## **Feature Vector Classification (Machine Learning)**

Object identification by feature classification is an important final stage in many computer vision applications. This tutorial shows how to train and analyze the performance of a number of different classsifications for the two class problem.

The commands vrclasstt and vrclasscv use the classification programs in the R statistical package

> October, 2016 Yiting Xie and Anthony Reeves

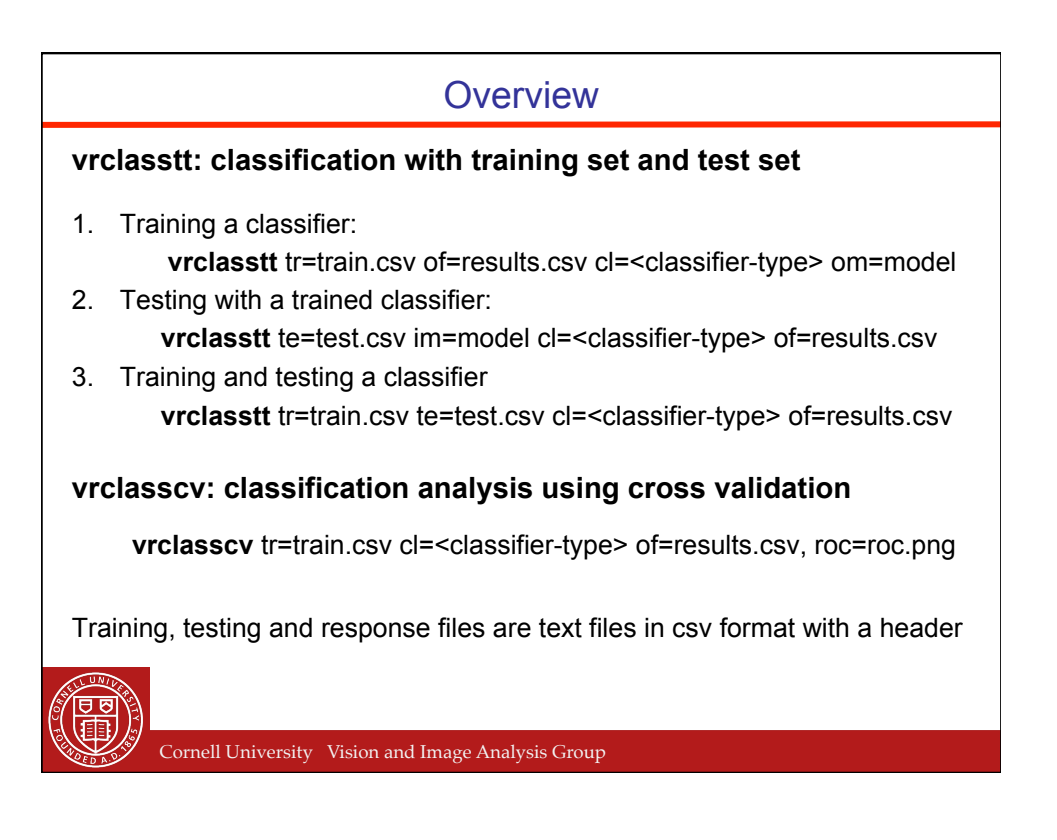

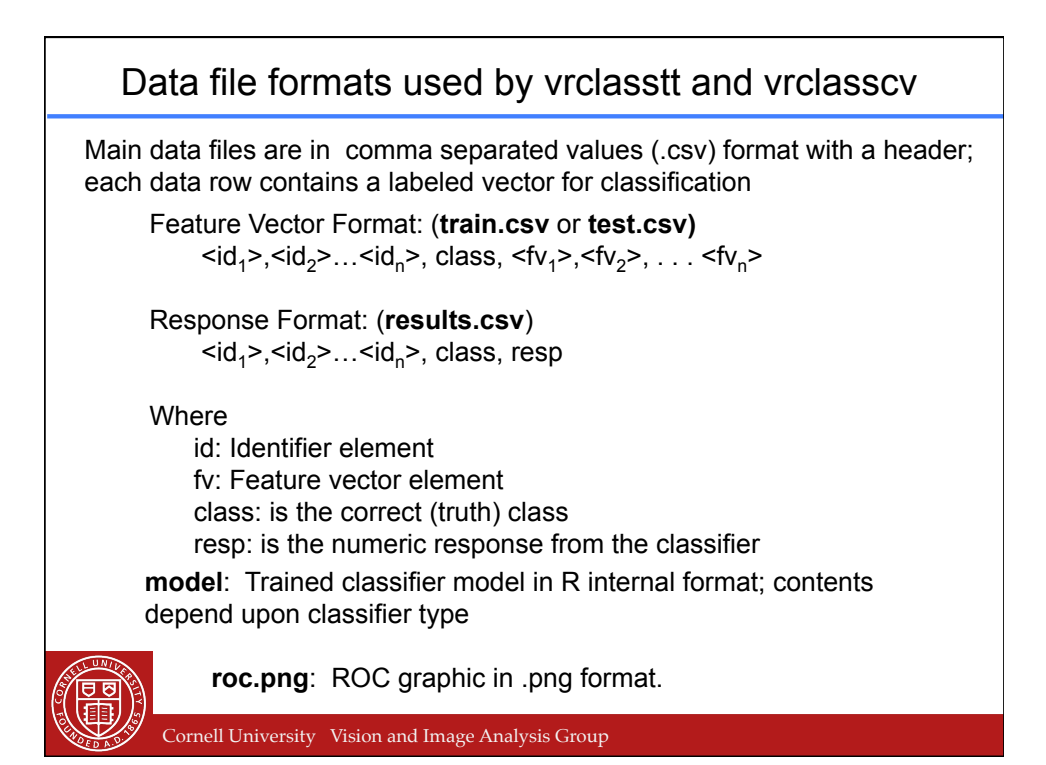

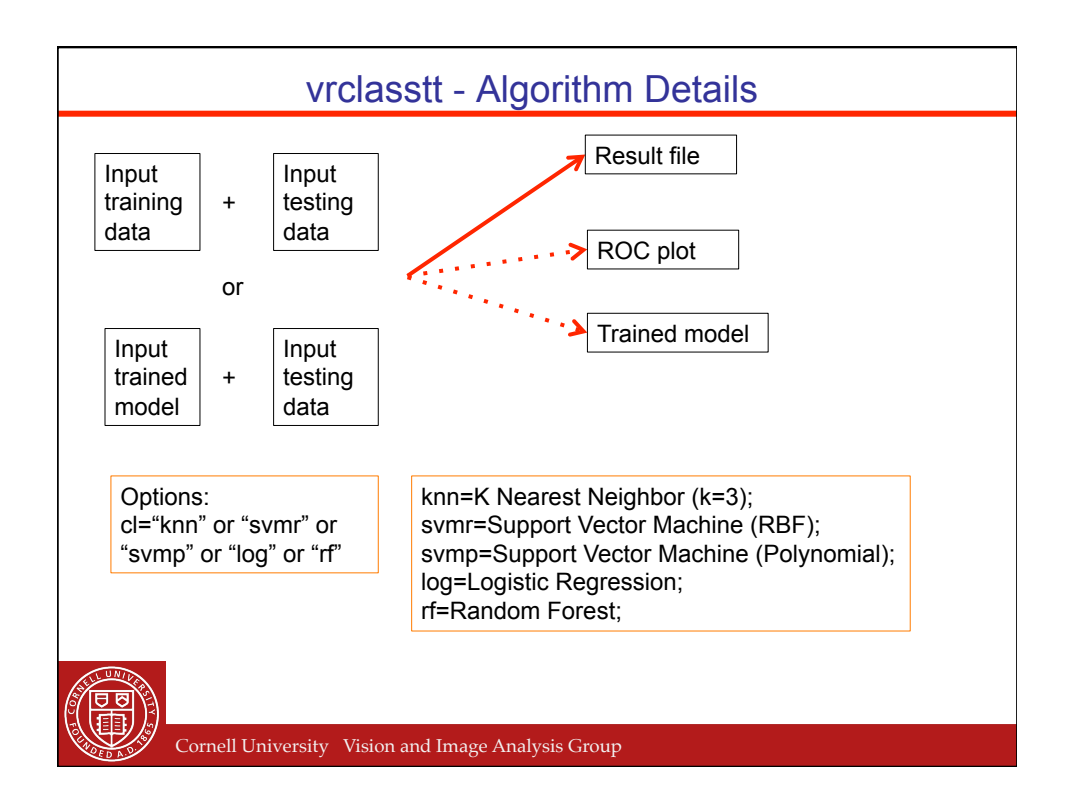

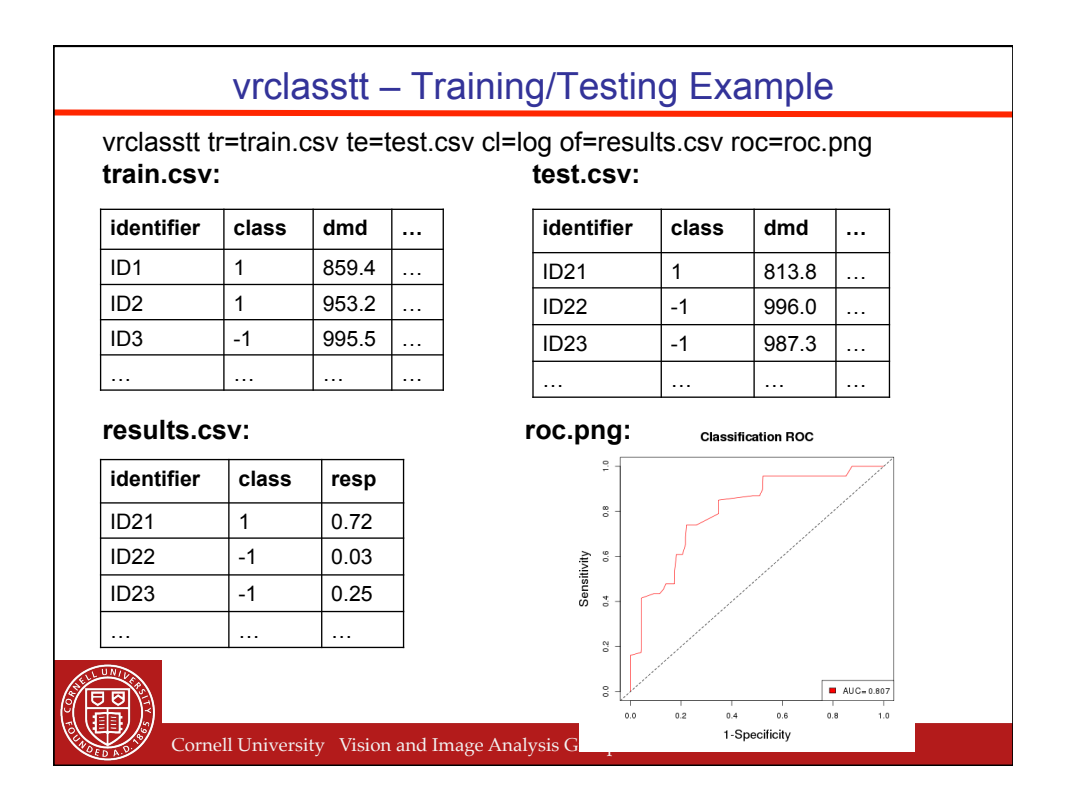

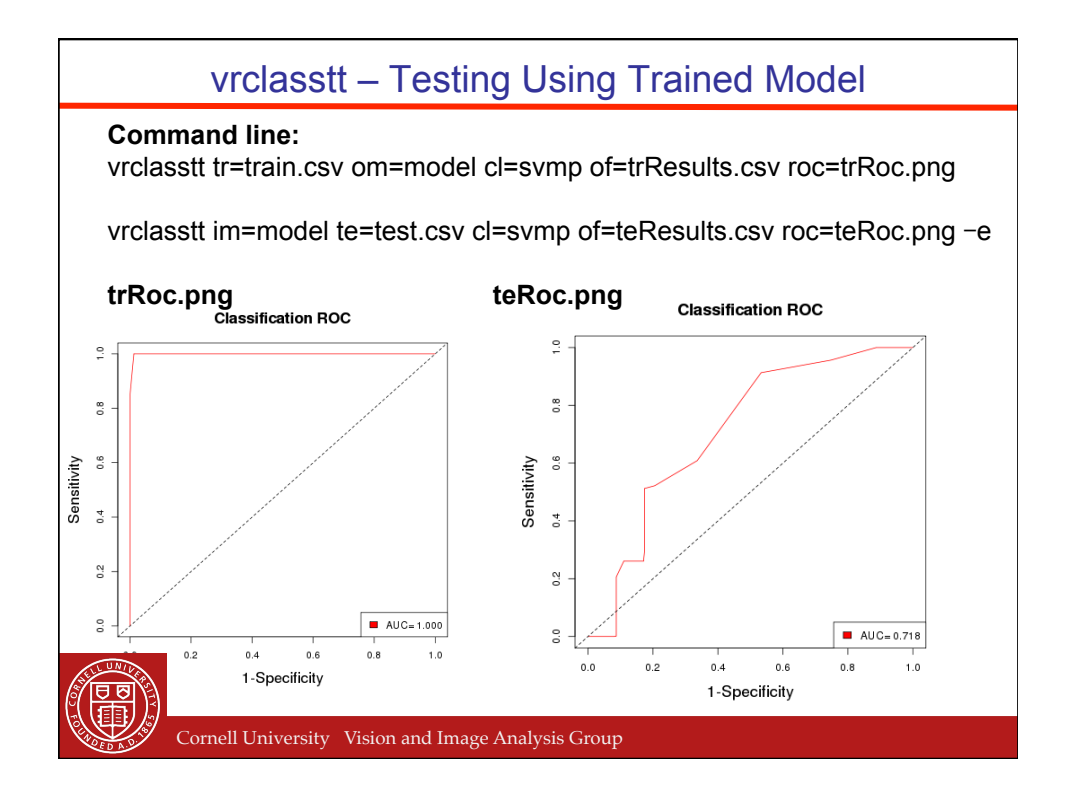

## vrclasstt – Testing With Unknown Class Values

## **Command line:**

vrclasstt tr=train.csv om=model cl=svmp of=trainResults.csv roc=trainRoc.png

vrclasstt im=model te=test.csv cl=svmp of=testResults.csv

Cornell University Vision and Image Analysis Group

## test.csv testResults.csv

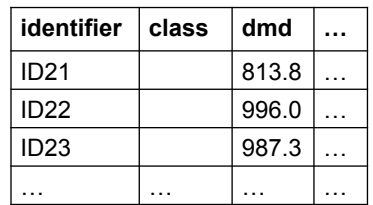

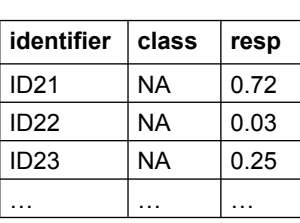

3 E

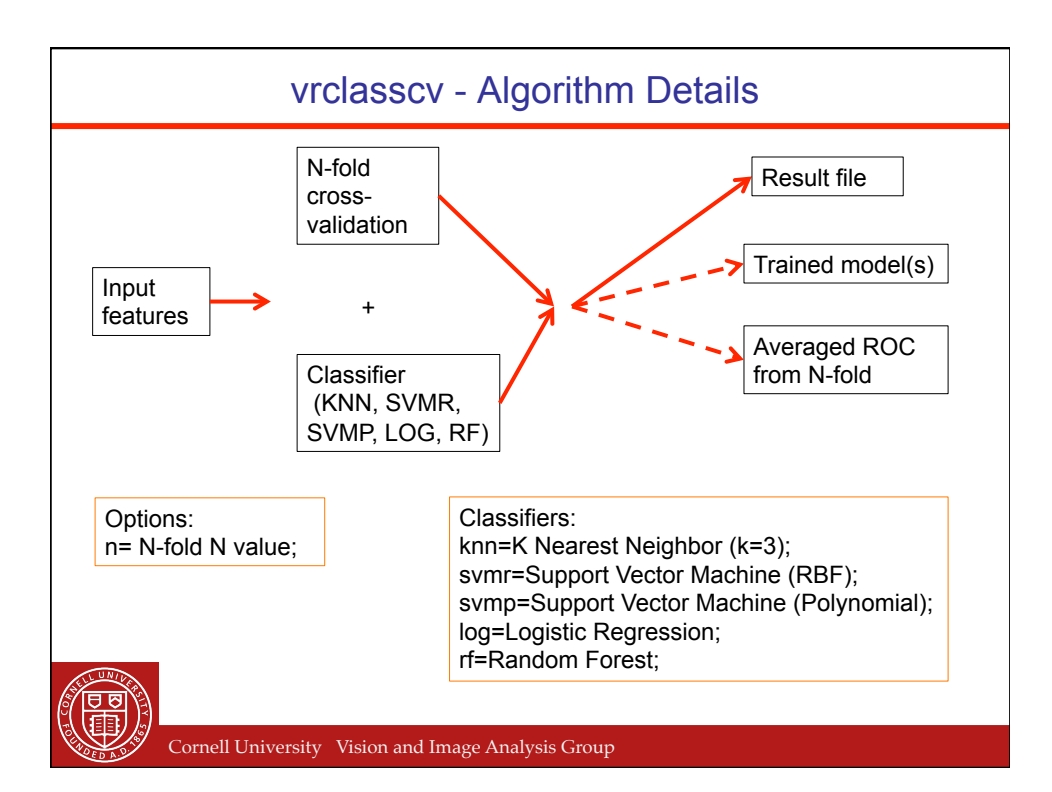

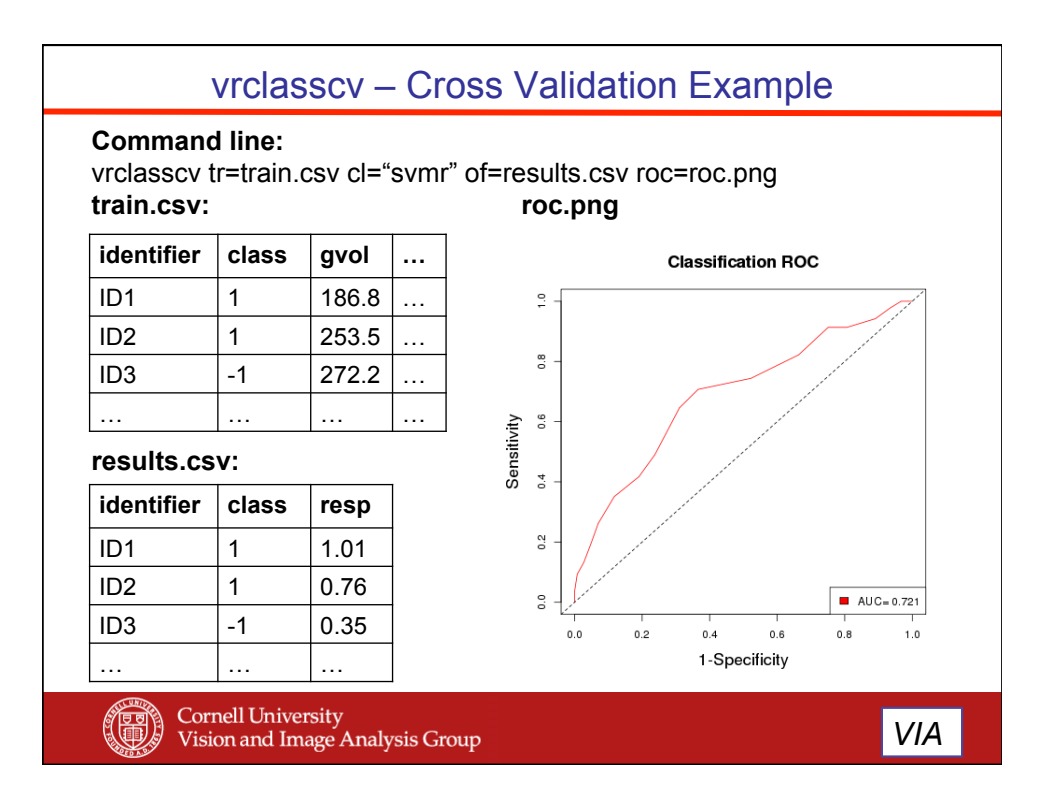